## How to use the Givergy tablet platform

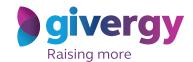

**Roaming** 

Scroll through the items

Browse through the auction items or pledges on offer.

For more information and an image of each item simply tap your chosen item.

Charity Logo

Search lotrame or number

A Fantastic 4 day Abu Danks (BP Expensers for 2 INTRACES)

The Times

Search lotrame or number

A Fantastic 4 day Abu Danks (BP Expensers for 2 INTRACES)

The Times

Search lotrame or number

A Fantastic 4 day Abu Danks (BP Expensers for 2 INTRACES)

The Times

The Times

A Fantastic 4 day Abu Danks (BP Expensers for 2 INTRACES)

A Fantastic 4 day Abu Danks (BP Expensers for 2 INTRACES)

A Fantastic 4 day Abu Danks (BP Expensers for 2 INTRACES)

A Fantastic 4 day Abu Danks (BP Expensers for 2 INTRACES)

A Fantastic 4 day Abu Danks (BP Expensers for 2 INTRACES)

A Fantastic 4 day Abu Danks (BP Expensers for 2 INTRACES)

A Fantastic 4 day Abu Danks (BP Expensers for 2 INTRACES)

A Fantastic 4 day Abu Danks (BP Expensers for 2 INTRACES)

A Fantastic 4 day Abu Danks (BP Expensers for 2 INTRACES)

A Fantastic 4 day Abu Danks (BP Expensers for 2 INTRACES)

A Fantastic 4 day Abu Danks (BP Expensers for 2 INTRACES)

A Fantastic 4 day Abu Danks (BP Expensers for 2 INTRACES)

A Fantastic 4 day Abu Danks (BP Expensers for 2 INTRACES)

A Fantastic 4 day Abu Danks (BP Expensers for 2 INTRACES)

A Fantastic 4 day Abu Danks (BP Expensers for 2 INTRACES)

A Fantastic 4 day Abu Danks (BP Expensers for 2 INTRACES)

A Fantastic 4 day Abu Danks (BP Expensers for 2 INTRACES)

A Fantastic 4 day Abu Danks (BP Expensers for 2 INTRACES)

A Fantastic 4 day Abu Danks (BP Expensers for 2 INTRACES)

A Fantastic 4 day Abu Danks (BP Expensers for 2 INTRACES)

A Fantastic 4 day Abu Danks (BP Expensers for 2 INTRACES)

A Fantastic 4 day Abu Danks (BP Expensers for 2 INTRACES)

A Fantastic 4 day Abu Danks (BP Expensers for 2 INTRACES)

A Fantastic 4 day Abu Danks (BP Expensers for 2 INTRACES)

A Fantastic 4 day Abu Danks (BP Expensers for 2 INTRACES)

A Fantastic 4 day Abu Danks (BP Expensers for 2 INTRACES)

A Fantastic 4 day Abu Danks (BP Expensers

Make your choice

For the item you would like to bid on simply tap the 'Place Bid' button.

The James Brack—this from at the Verbard light-in a state of the state of the stat

Search for or register your name

Search for your name or register, and then create your 4-digit pin number.

Click here to search

Durny Weeb

Click here to search

Durny Weeb

Click here to search

Click here to search

Durny Weeb

Els jurques

Francio Miler

Inn Williams

Jorge News

List Lumn

Mark Worrell

Russel Adamo

Siva Ready

Ton Orte

Register

giveryy

Charity Logo **Enter** your bid Enter Your Bid Enter the amount you would like to bid or pledge and then tap 'Anonymous' or 'Confirm' 1 2 3 to submit. 4 5 6 7 8 9 For a snapshot of your C 0 DEL bidding and pledge activity simply tap on 'My Bids'.

Accepted!

You will be informed that your bid has been accepted.

Congratulations, your bid of HK\$4,005 was accepted.

Good luck!

All screens around the room will be updated instantly with the 'New highest bid' message.

All bariel Craig Signed James Bond Presentation